## **The BSS SCHOOL**

# **Online Assessment:2**

## **Syllabus for COMPUTER**

**2020**

## **CLASS I**

- CHAPTER: 1 (Knowing A Computer)
- CHAPTER: 2 (Uses Of A Computer)
- CHAPTER: 3 (Parts Of A Computer)

## **CLASS II**

- CHAPTER: 3 (Data Storage)
- CHAPTER: 4 (More on Tux Paint)
- CHAPTER: 5 (More About Keyboard)

# **CLASS III**

- CHAPTER: 3 (Introduction To Pivot Animator)
- CHAPTER: 4 (Introduction To MS Word 2010)
- CHAPTER: 5 (Formatting In MS Word 2010)

#### **CLASS IV**

- CHAPTER: 3 (Multimedia)
- CHAPTER: 4 (Advanced Features in MS Word)
- CHAPTER: 5 (Introducing MS PowerPoint 2010)

### **CLASS V**

- CHAPTER: 3 (More on Windows 7)
- CHAPTER: 4 (Tables In MS Word)
- CHAPTER: 5 (Objects In MS Word)

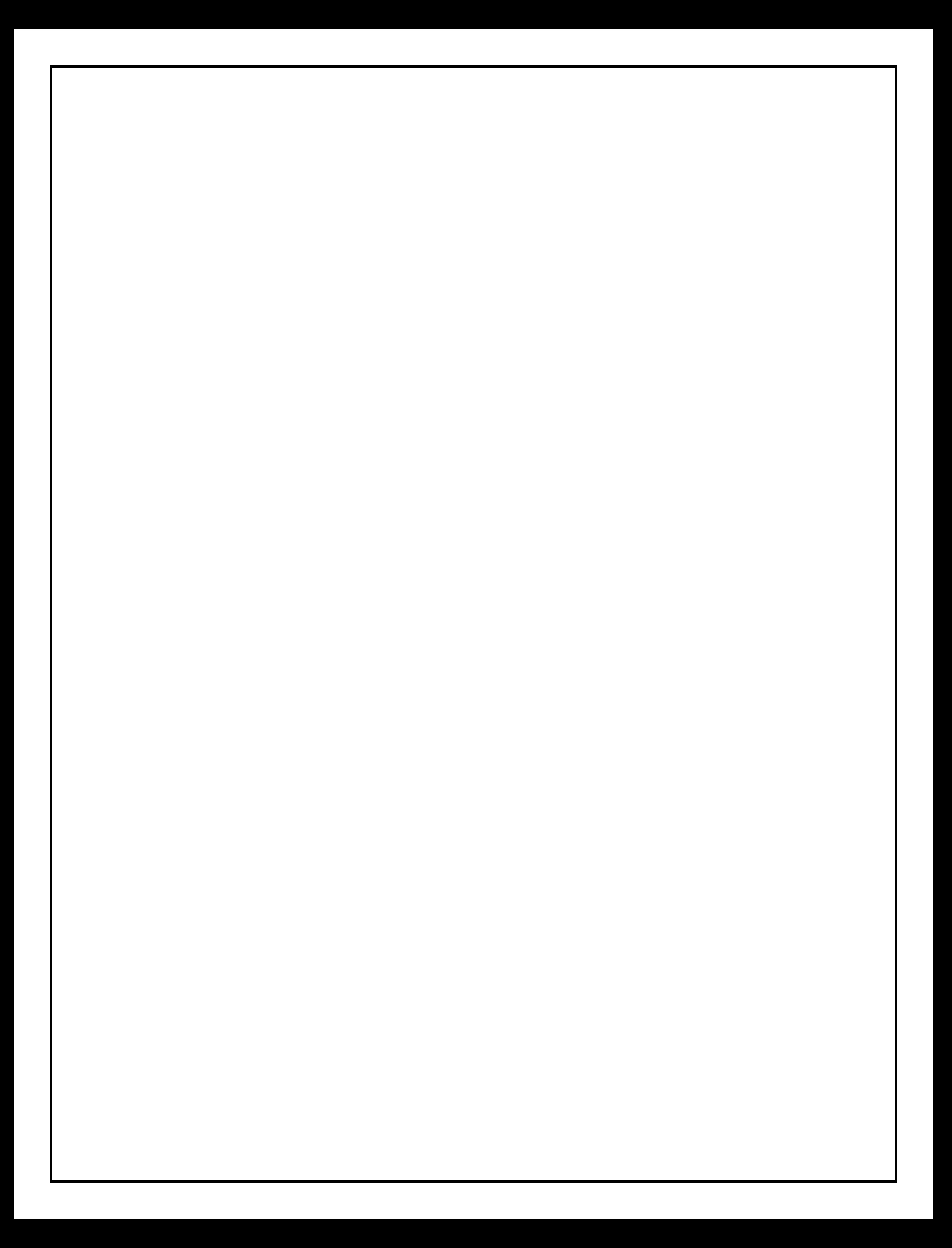